#### , tushu007.com

## $<<$ ArcGIS

 $<<$ ArcGIS  $>>$ 

- 13 ISBN 9787030338969
- 10 ISBN 7030338960

出版时间:2012-4

页数:579

 $\mathcal{L}$ 

PDF

更多资源请访问:http://www.tushu007.com

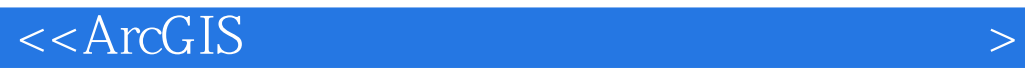

 $\text{ArcGIS}$ 

ArcGIS10

ArcGIS <br>ArcGIS <br>ArcGIS ArcGIS ArcGIS  $GIS$ 

 $\rm ArcGIS$ 

### , tushu007.com

# $<<$ ArcGIS

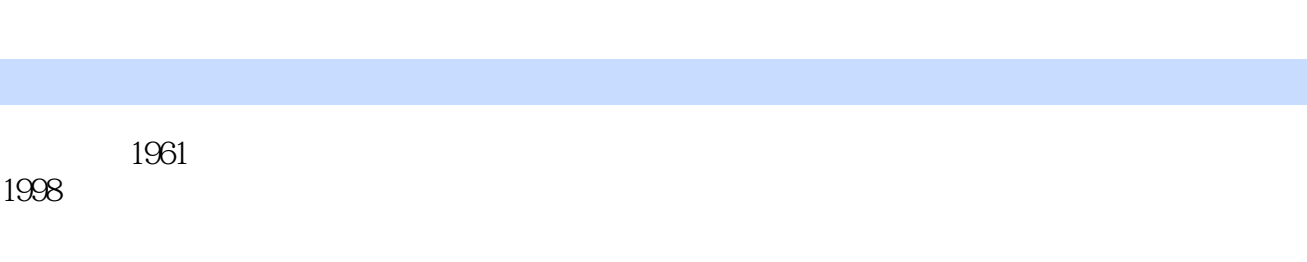

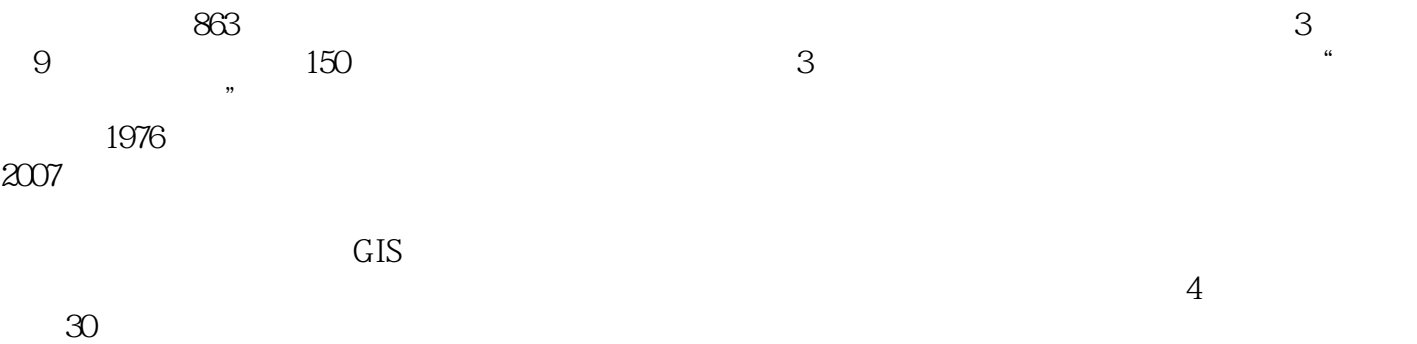

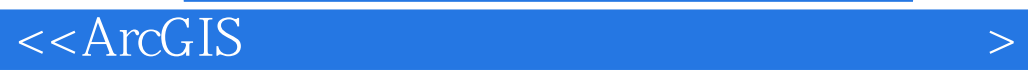

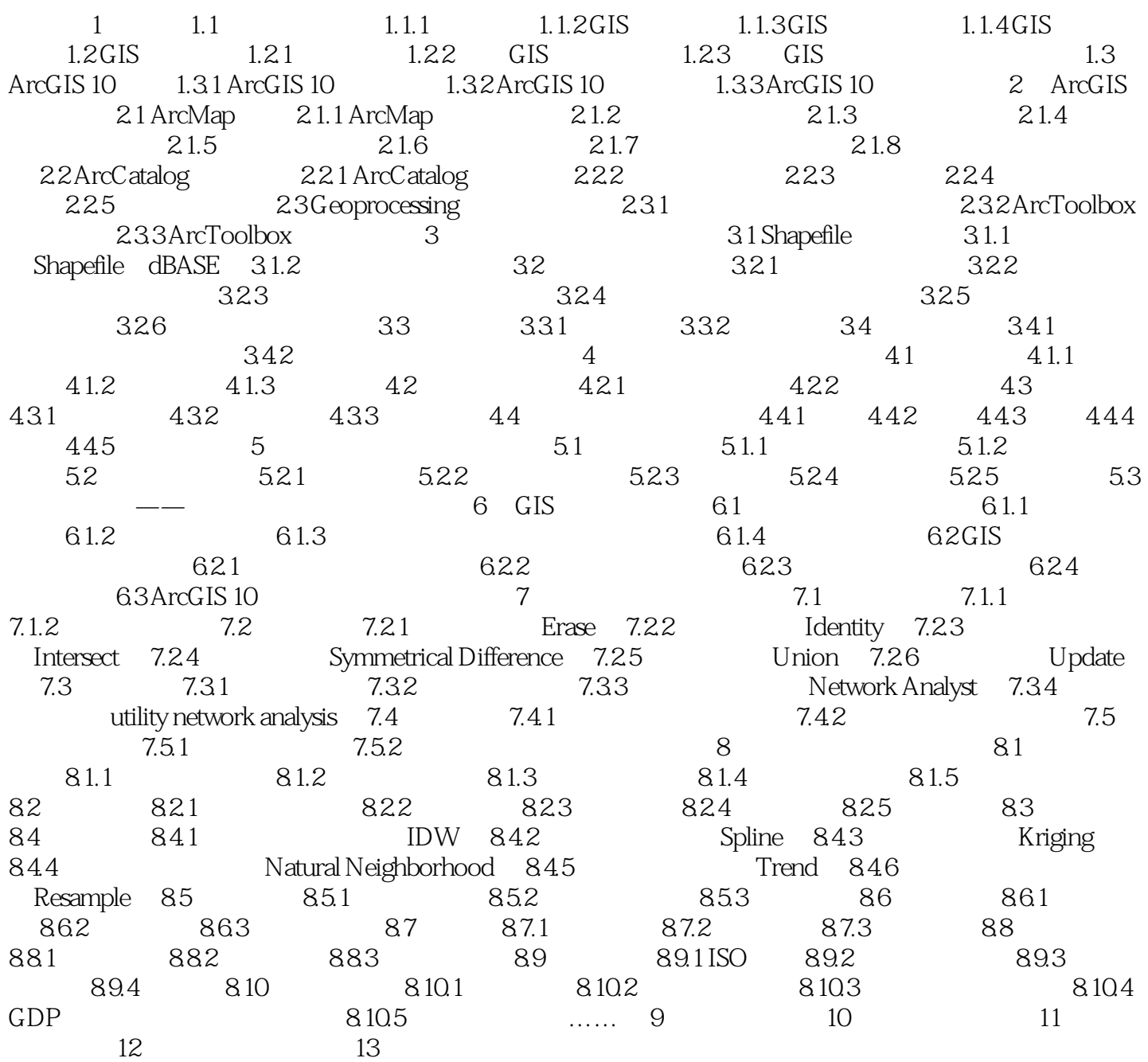

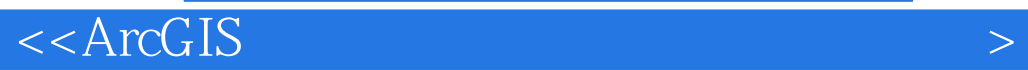

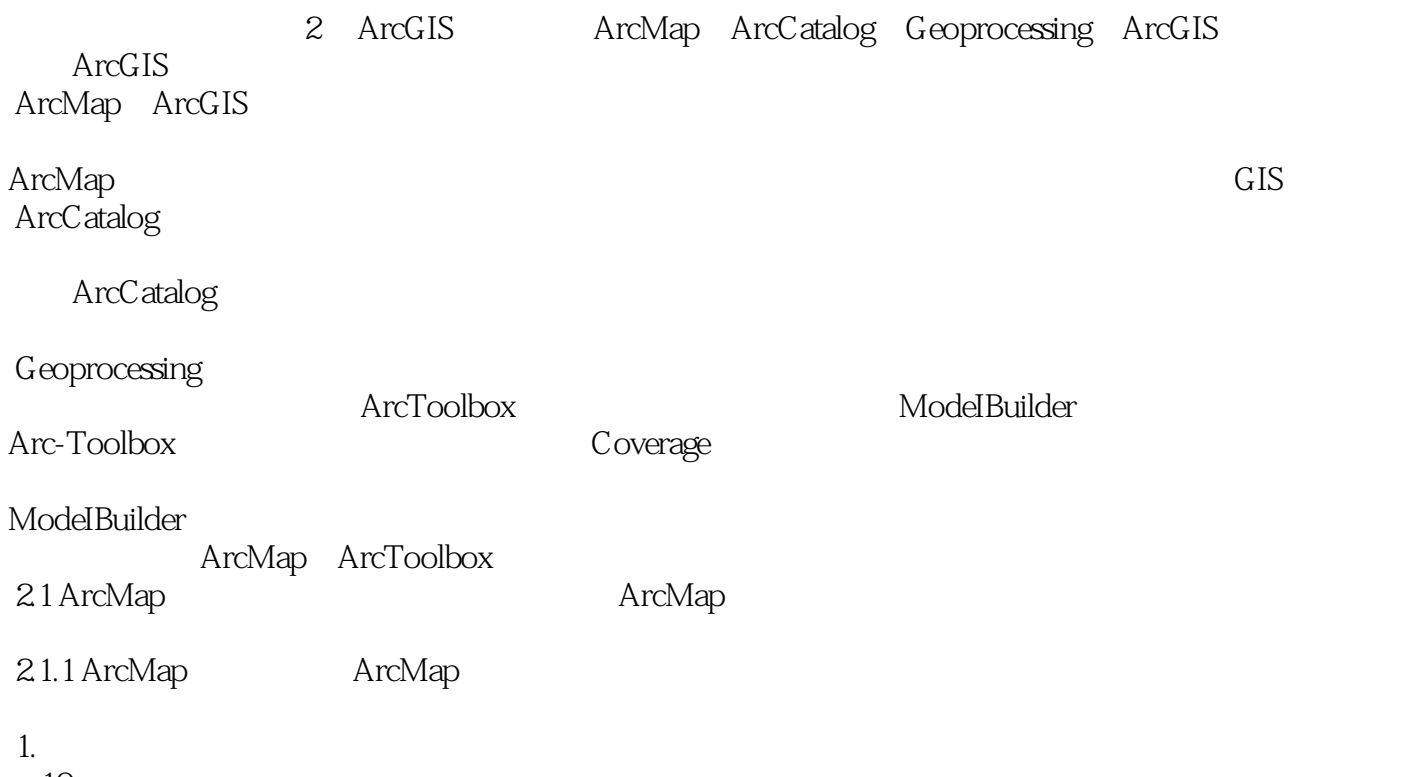

等10个子菜单。

### , tushu007.com

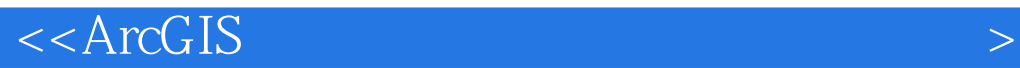

 $\text{ArcGIS}$  (2)  $ArcGIS$  10  $\text{ArcGIS}$  ArcGIS ArcGIS ArcGIS  $GIS$ 

 $ArcGIS$  (2)

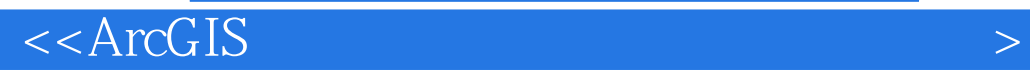

本站所提供下载的PDF图书仅提供预览和简介,请支持正版图书。

更多资源请访问:http://www.tushu007.com